## Лабораторная работа №5. Интерполяция табличных функций

Цель работы - выполнить интерполяцию табличной функции с помощью классического полинома, многочлена Лагранжа и многочлена Ньютона. Вычислить значение табличной функции точках, находящихся в координатах  $x = (x_{n+1} + x_n)/2$ , где n - номер узла табличной функции.

На практике часто возникает задача замены полученной экспериментально табличной функции вида

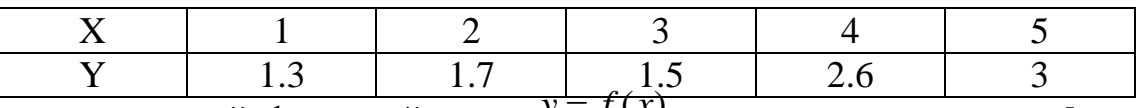

аналитической функцией вида  $y = f(x)$  которая на интервале [x<sub>0</sub>, x<sub>n</sub>] близка к табличной функции. Такая потребность возникает при необходимости вычисления величины Y в точках X, для которых не производились измерения (например, для точки  $X = 1.5$ ), для математической обработки табличных функций (например, их дифференцирования или интегрирования, вычисления координат экстремума)

Рассмотрим три способа интерполяции табличной функции

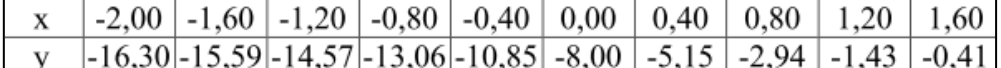

1. С помощью классического полинома;

2. С помощью многочлена Лагранжа;

3. С помошью многочлена Ньютона.

## Интерполяция классическим полиномом

координаты узлов табличной функции 1. Зададим  $\mathbf{C}$ помошью ДВУХ вектор-столбцов X и Y. Перед этим присвоим системной переменной ORIGIN значение 1;

 $ORIGIN := 1$ 

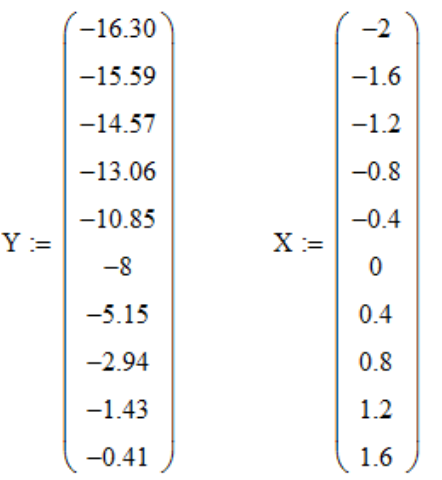

2. Построим узлы табличной функции на Х-Ү графике. Для этого вместо переменной х на оси графика введем имя столбца Х, а вместо наименования функции по оси у - имя столбца Ү. Для того, чтобы заменить получившуюся на графике ломаную линию точками, надо зайти в меню форматирования графика и

на вкладке «Трассировка» выбрать в столбце «Тип графика» - точки, а в столбце «Ширина символа» указать значение 3.

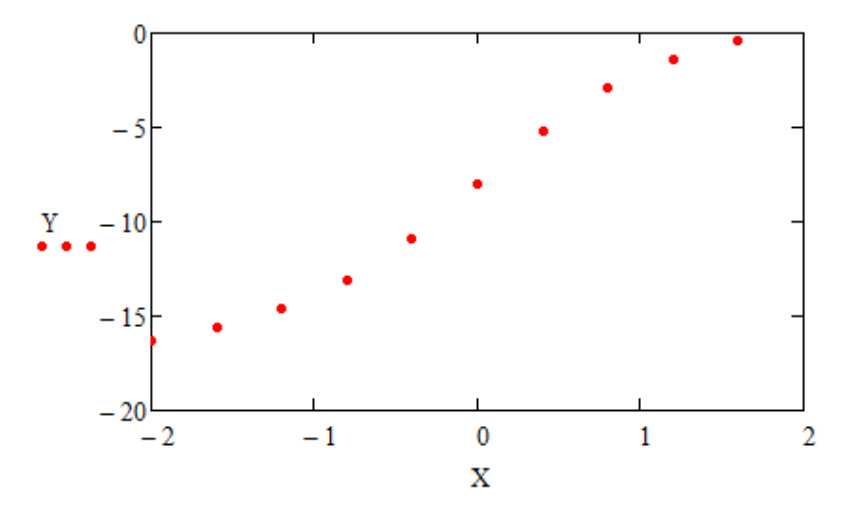

3. Проведем интерполяцию табличной функции полиномом второй степени (функцией вида  $c^{y} = a x^2 + b x + c$ ). Для этого требуется определить значения рут стар голте с при их вычисления требуется решить систему уравнений  $\mathsf{I}$  $\mathsf{I}$  $y_3 = a x_3^2 + b x_3 + c$  $\begin{cases} y_2 = a x_2^2 + b x_2 + c \end{cases}$ 2  $3 - u \lambda_3$ 2  $1 - u \lambda_1$ ,

где  $x_n, y_n$  - координаты узлов трех точек табличной функции. Решим такую систему в MathCAD с помощью вычислительного блока Given-Find

 $a := 0$   $b := 0$   $c := 0$ Given  $a(-2)^2 - 2 \cdot b + c = -16.3$  $a(-1.6)^{2} - b.1.6 + c = -15.59$  $a(-1.2)^{2} - b \cdot 1.2 + c = -14.57$ 

Find(a, b, c) = 
$$
\begin{pmatrix} 0.969 \\ 5.262 \\ -9.65 \end{pmatrix}
$$

4. Подставляя полученные коэффициенты в функцию интерполяционного полинома, получаем

 $F(x) := 0.969 \cdot x^2 + 5.262 \cdot x - 9.65$ 

5. Построим график этой функции, и посмотрим как ее точки расположены относительно точек табличной функции

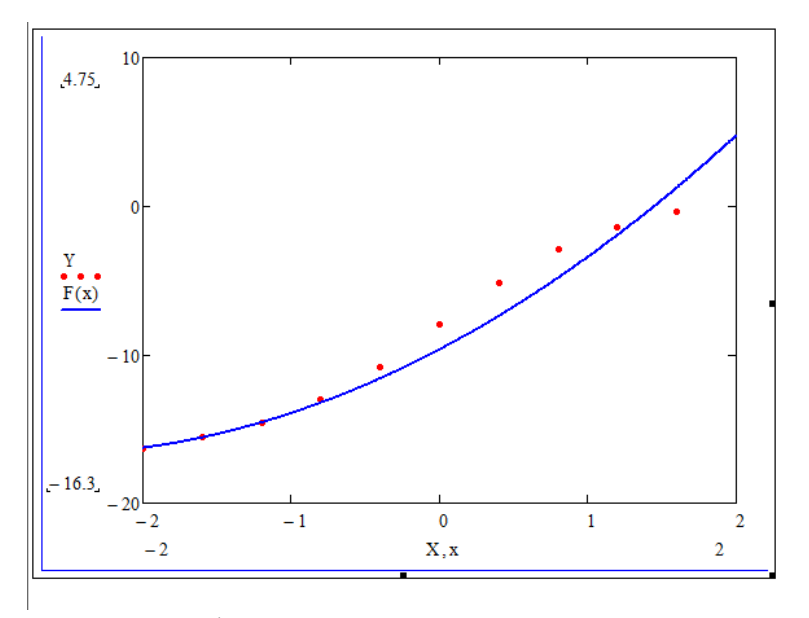

Из графика видно, что интерполяционная функция хорошо описывает табличную функцию в области первых трех узлов, координаты которых были использованы для вычисления коэффициентов полинома, но в остальных точках имеет место большое расхождение результатов. Такой типа интерполяции называется покальным

## Интерполяция многочленом Лагранжа

Интерполяция многочленом Лагранжа является наиболее общим способом интерпод яции. Сам многочленных представляет из себя функцию вида

$$
L_n(x) = \sum_{i=0}^{\infty} \frac{x_i}{(x_i - x_0)...(x_i - x_{i-1})(x_i - x_{i+1})...(x_i - x_n)} y_i
$$
  
\n
$$
P_i(x_i) = \frac{(x - x_0)...(x - x_{i-1})(x - x_{i+1})...(x - x_n)}{(x_i - x_0)...(x_i - x_{i-1})(x_i - x_{i+1})...(x_i - x_n)}.
$$

Максимальная степень многочлена n не может быть больше количества точек табличной функции минус единица. Поэтому примем n = 9.

 $\psi_i(x)$ ычтарды  $\overline{X_i}$  коэффиниди $\overline{X_i}$  -  $x_i$  дактовкая  $\overline{X_i}$  ( $\overline{X_i}$  -  $x_j$ )  $\overline{X_i}$  -  $x_j$  ( $x_i - x_j$ )...( $x_i - x_{i-1}$ )( $x_i - x_{i+1}$ )...( $x_i - x_n$ ) . Так как в MathCAD

нумерация элементов матриц начинается с 1, то n необходимо принять равным 10. Программный блок, вычисляющий і-й коэффициент Лагранжа, и сам многочлен приведены ниже.

$$
P(x) := \begin{bmatrix} \text{for } i \in 1..10 \\ & 10 \\ & \text{if } i = j \\ & \text{if } i = j \\ & \text{if } i = j \\ & \text{if } (x - X_j) \\ & \text{if } (X_i - X_j) \\ & \text{if } (X_i - X_j) \end{bmatrix}
$$

$$
L(x) := \sum_{i=1}^{10} (P(x)_i \cdot Y_i)
$$

2. Построим график полученной функции, и посмотрим, как он будет проходить относительно узлов табличной функции

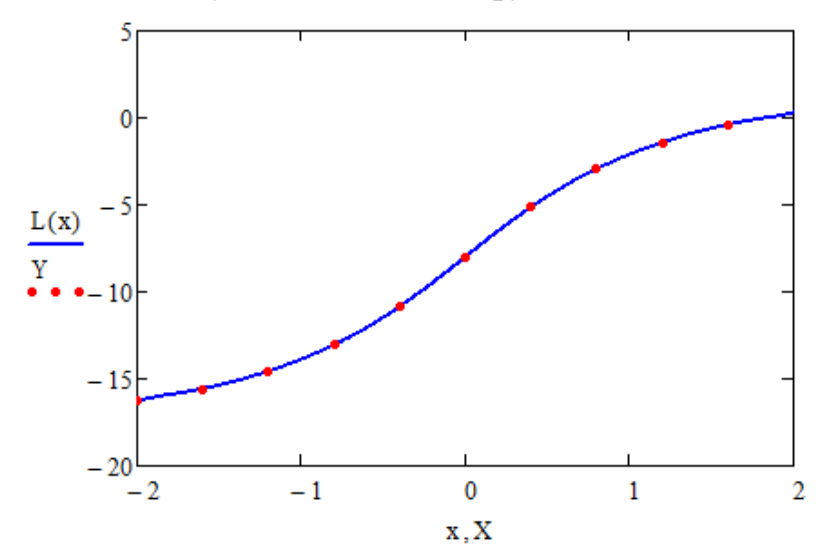

В этом случае полученная кривая точно проходит через все узлы табличной функции.

Интерполяция многочленом Ньютона

 $N(\overline{X})$ ругим вариантом интерв<br/>толяционной функции является многочлен Ньютона, имеющий вид

$$
+\frac{\Delta^n y_0}{n!h^n}(x-x_0)(x-x_1)...(x-x_{n-1})
$$

где  $\Delta^m y_i = \Delta^{m-1} y_{i+1} - \Delta^{m-1} y_i$ ,  $i = 0, n - m$  конечные разности порядка m,<br>  $h = x_{i+1} - x_i = const$  интерполирования. Максимальная степень многочлена где

равна количеству узлов табличной функции минус единица, т.е. 9. Т. к нумерация элементов массивов начинается с 1, то примем  $n = 10$ .

1. Вычислим матрицу конечных разностей, составив следующий программный модуль

n := 10  
\n
$$
\Delta Y := \begin{bmatrix}\n\text{for } k \in 1..n - 1 \\
\Delta_{k,1} \leftarrow Y_{k+1} - Y_k \\
\text{for } j \in 2..n - 1 \\
\text{for } i \in 1..n - j \\
\Delta_{i,j} \leftarrow \Delta_{i+1,j-1} - \Delta_{i,j-1} \\
\Delta\n\end{bmatrix}
$$
\n(9.71 0.31 0.18 0.03 -0.3 -10×10<sup>-3</sup> 0.9 -1.79 1.79  
\n1.02 0.49 0.21 -0.27 -0.31 0.89 -0.89 -1.044×10<sup>-14</sup> 0  
\n1.51 0.7 -0.06 -0.58 0.58 2.442×10<sup>-15</sup> -0.89 0 0  
\n2.21 0.64 -0.64 0 0.58 -0.31 0 0 0 0  
\n2.85 -0.64 -0.06 0.27 0 0 0 0 0  
\n2.85 -0.64 -0.06 0.27 0 0 0 0 0  
\n1.51 -0.49 0 0 0 0 0 0 0 0  
\n1.62 0 0 0 0 0 0 0 0 0 0 0 0 0

(Разности получаются при вычитании соседних элементов столбцов)<br>2. Вычислим множители  $P(x) = (x - x_0)(x - x_1)...(x - x_n)$ 

$$
\begin{aligned}\n\mathbf{P}_i(x) &:= \quad \begin{cases}\n\text{for } i \in 1 \dots n \\
\vdots \\
\mathbf{P}_i \leftarrow \prod_{j=1}^i (x - X_j)\n\end{cases} \\
\mathbf{P}_i\n\end{aligned}
$$

з. Зададим h как разность двух соседних значений Х из таблицы и запишем получившийся многочлен

$$
h\, :=\, 0.4
$$

$$
\mathbf{M}(\mathbf{x}) := \mathbf{Y}_1 + \left[ \sum_{i=1}^{n-1} \frac{\left( \Delta \mathbf{Y}_{1,i} \cdot \mathbf{P}(\mathbf{x})_i \right)}{i! \cdot \mathbf{h}^i} \right]
$$

4. Результат построения графика интерполяционной функции приведен ниже

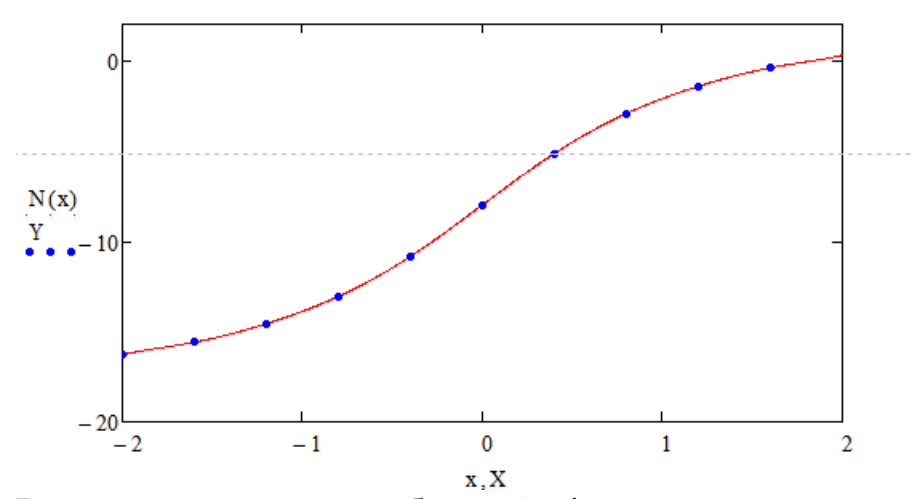

Вычислим значения табличной функции в промежуточных точках, пользуясь многочленами Лагранжа и Ньютона.

$$
j := 1 \dots n - 1
$$

$$
XI_j := \frac{\left(X_{j+1} + X_j\right)}{2}
$$

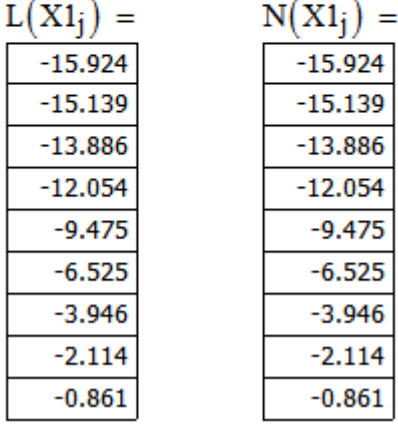

## Варианты заданий

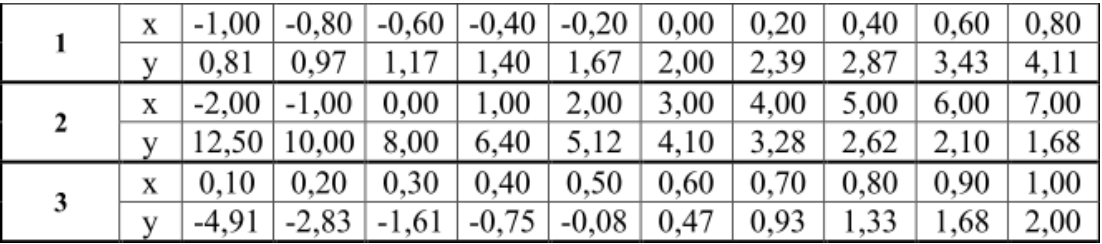

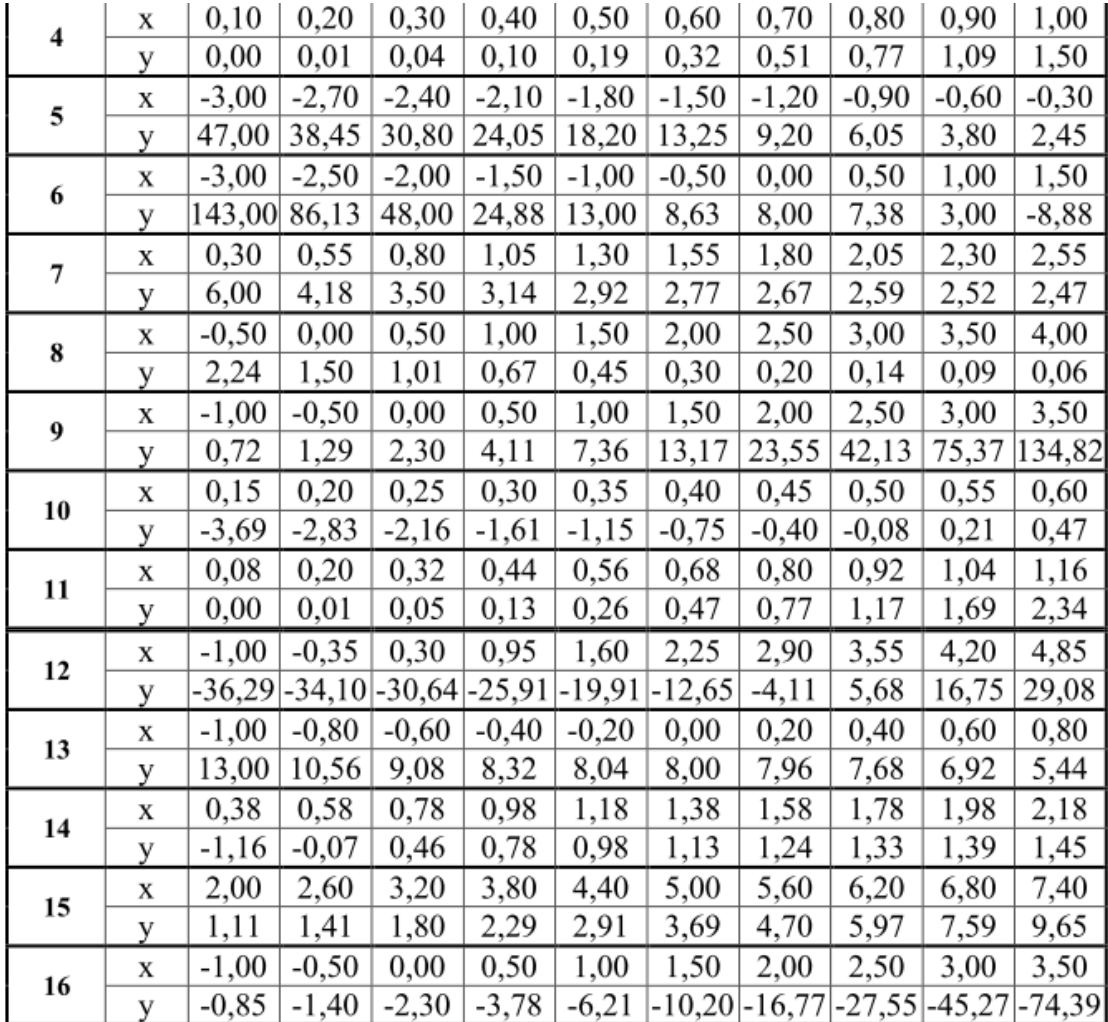